Protokoll fört vid årsstämma den 25 maj 2021 i Q-linea AB (publ), org.nr. 556729-0217 ("Bolaget")

#### § 1. Stämmans öppnande och val av ordförande vid stämman

Årsstämman förklarades öppnad av Mattias Prage, som valdes till ordförande vid stämman.

Antecknades att stämman genomförs enligt 22 § lagen (2020:198) om tillfälliga undantag för att underlätta genomförandet av bolags- och föreningsstämmor; innebärande att aktieägarna får utöva sin rösträtt vid stämman endast genom att rösta på förhand, s.k. poströstning.

#### § 2. Upprättande och godkännande av röstlängd

Eftersom aktieägare som väljer att utöva sin rösträtt vid stämman gör så genom poströstning är det inte möjligt att inhämta bolagsstämmans godkännande av röstlängden vid stämman.

Bolagsstämman beslutade att röstlängden, som upprättats av Bolaget baserat på bolagsstämmoaktieboken och inkomna förhandsröster och som kontrollerats av justeringspersonen, godkänns av bolagsstämmans ordförande.

Bifogad förteckning, Bilaga 1, godkändes att gälla såsom röstlängd vid bolagsstämman. Information enligt 26 § lag om tillfälliga undantag för att underlätta genomförandet av bolags- och föreningsstämmor redovisades i Bilaga 2.

#### § 3. Val av en eller två justeringspersoner

Kristin Ermanbriks utsågs, jämte ordföranden, att justera protokollet.

#### § 4. Prövning av om stämman blivit behörigen sammankallad

Sedan det upplysts bl.a. om att kallelse till årsstämman kungjorts på Bolagets webbplats och i Post- och Inrikes Tidningar den 27 april 2021 samt att annons om att kallelse skett införts i Svenska Dagbladet sistnämnda dag, konstaterades stämman vara behörigen sammankallad.

#### § 5. Godkännande av dagordning

Den föreslagna dagordningen godkändes.

### § 6. Framläggande av årsredovisningen och revisionsberättelsen samt av revisorsyttrande om huruvida årsstämmans riktlinjer om ersättningar till ledande befattningshavare har följts

Årsredovisningen och revisionsberättelsen för räkenskapsåret 2020 framlades.

Vidare framlades revisorsyttrande om huruvida årsstämmans riktlinjer om ersättningar till ledande befattningshavare har följts.

#### § 7. Beslut om a) fastställelse av resultaträkningen och balansräkningen, b) dispositioner beträffande Bolagets resultat enligt den fastställda balansräkningen och C) ansvarsfrihet gentemot Bolaget för styrelseledamöterna och den verkställande direktören

Årsstämman beslutade:

- att fastställa resultaträkningen och balansräkningen; a)
- b) att ingen utdelning lämnas för räkenskapsåret 2020 och att Bolagets resultat överförs i ny räkning; samt
- att bevilja envar av styrelsens ledamöter och den verkställande direktören c) ansvarsfrihet gentemot Bolaget för räkenskapsåret 2020. Antecknades att beslutet var enhälligt.

Det antecknades att i röstlängden berörda personer inte deltog i beslutet.

#### § 8. Fastställande av arvoden till styrelse och revisor

Årsstämman beslutade:

- att styrelsearvode om 420 000 kronor per år ska utgå till styrelsens ordförande och 210 000 kronor till var och en av de andra ledamöterna;
- att ytterligare arvode om 40 000 kronor per år ska utgå till ersättningsutskottets ordförande och 20 000 kronor per år till var och en av ledamöterna i styrelsens ersättningsutskott;
- att ytterligare arvode om 80 000 kronor per år ska utgå till revisionsutskottets ordförande och 40 000 kronor per år till var och en av ledamöterna i styrelsens revisionsutskott; samt
- att arvode till revisor ska utgå enligt godkänd räkning.

Årsstämman beslutade även att arvode inte kommer att utgå till Erika Kjellberg Eriksson för det fall att hon väljs i enlighet med Valberedningens förslag.

#### § 9. Val av styrelseledamöter och styrelseordförande

Årsstämman beslutade att styrelsen skulle bestå av sju (7) ledamöter, utan suppleanter.

Årsstämman beslutade att för tiden till nästa årsstämma välja Erika Kjellberg Eriksson, Mats Nilsson, Marianne Hansson, Marcus Storch, Per-Olof Wallström, Hans Johansson samt Mario Gualano som styrelseledamöter. Erika Kjellberg Eriksson valdes till styrelsens ordförande.

#### § 10. Val av revisor

Årsstämman beslutade att till revisor omvälja det registrerade revisionsbolaget Öhrlings PricewaterhouseCoopers AB.

# § 11. Beslut om valberedning inför nästa årsstämma

Årsstämman beslutade om valberedning inför årsstämman 2022 i enlighet med framlagt förslag, <u>Bilaga 3</u>.

# § 12. Beslut om bemyndigande för styrelsen att fatta beslut om emission av aktier, teckningsoptioner och/eller konvertibler

Årsstämman beslutade att bemyndiga styrelsen att fatta beslut om emission av aktier, teckningsoptioner och/eller konvertibler, <u>Bilaga 4</u>.

# § 13. Beslut om (A) personaloptionsprogram 2021/2024, (B) riktad emission av teckningsoptioner samt (C) godkännande av överlåtelse

Årsstämman beslutade att gemensamt anta besluten enligt punkt 13 a) – 13 c) i enlighet med framlagt förslag, <u>Bilaga 5.</u>

# § 14. Beslut om godkännande av ersättningsrapport 2020

Årsstämman beslutade att godkänna framlagd ersättningsrapport 2020.

# § 15. Stämmans avslutande

Ordföranden förklarade årsstämman avslutad.

Signatursida följer

Vid protokollet

Cur

Elsa Malmqvist

Justeras

non by

Mattias Prage (ordförande)

Himanbriks

Kristin Ermanbriks

# Verifikat

Transaktion 09222115557447495696

# Dokument

| <b>Protokoll årsstämma Q-linea, 2021-05-25</b><br>Huvuddokument<br>4 sidor | <b>Bilaga 1-5 Årsstämma 2021</b><br>Bilaga 1<br>9 sidor |
|----------------------------------------------------------------------------|---------------------------------------------------------|
| 4 SIUUI                                                                    | 3 51001                                                 |
| Startades 2021-05-26 13:29:51 CEST (+0200) av Elsa                         | Sammanfogad med huvuddokumentet                         |
| Malmqvist (EM)                                                             | Bifogad av Elsa Malmqvist (EM)                          |
| Färdigställt 2021-05-26 13:55:49 CEST (+0200)                              |                                                         |
| Färdigställt 2021-05-26 13:55:49 CEST (+0200)                              |                                                         |

# Signerande parter

| <b>Elsa Malmqvist (EM)</b><br>Advokatfirman Lindahl KB<br><i>elsa.malmqvist@lindahl.se</i> | Mattias Prage (MP)<br>Mattias.Prage@lindahl.se                  |  |  |  |  |
|--------------------------------------------------------------------------------------------|-----------------------------------------------------------------|--|--|--|--|
| Signerade 2021-05-26 13:32:23 CEST (+0200)                                                 | <b>9.11.1-6-5</b><br>Signerade 2021-05-26 13:55:49 CEST (+0200) |  |  |  |  |
| Kristin Ermanbriks (KE)<br>kristin.ermanbriks@nxt2b.com                                    |                                                                 |  |  |  |  |
| Humanbriks                                                                                 |                                                                 |  |  |  |  |
| Signerade 2021-05-26 13:36:25 CEST (+0200)                                                 |                                                                 |  |  |  |  |

Detta verifikat är utfärdat av Scrive. Information i kursiv stil är säkert verifierad av Scrive. Se de dolda bilagorna för mer information/bevis om detta dokument. Använd en PDF-läsare som t ex Adobe Reader som kan visa dolda bilagor för att se bilagorna. Observera att om dokumentet skrivs ut kan inte integriteten i papperskopian bevisas enligt nedan och att en vanlig papperutskrift saknar innehållet i de dolda bilagorna. Den digitala signaturen (elektroniska förseglingen) säkerställer att integriteten av detta dokument, inklusive de dolda bilagorna, kan bevisas matematiskt och oberoende av Scrive. För er bekvämlighet tillhandahåller Scrive även en tjänst för att kontrollera dokumentets integritet automatiskt på: https://scrive.com/verify

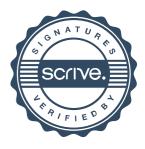

# Slutredovisning av poströster vid bolagsstämma i Q-linea AB (publ) den 25 maj 2021

Bilaga 2

### Varje aktie representerar 1 röst

| Beslutspunkt på dagordningen                              | Röster      |         |         |       | Andel av aktiekapital |        |        |                     |
|-----------------------------------------------------------|-------------|---------|---------|-------|-----------------------|--------|--------|---------------------|
|                                                           | Ja          | Nej     | Avstår  | Anstå | Ja                    | Nej    | Avstår | <sup>1)</sup> Anstå |
| 1. Val av ordförande vid stämman                          | 20 231 963  |         | 190 000 |       | 74,01%                | 0,00%  | 0,70%  | 0,00%               |
| 2. Upprättande och godkännande av röstlängd               | 20 231 963  |         | 190 000 |       | 74,01%                | 0,00%  | 0,70%  | 0,00%               |
| 3. Val av en eller två justeringspersoner                 | 20 231 963  |         | 190 000 |       | 74,01%                | 0,00%  | 0,70%  | 0,00%               |
| 4. Prövning av om stämman blivit behörigen                |             |         |         |       | 74.040/               | 0.00%  | 0.700/ | 0.000/              |
| sammankallad                                              | 20 231 963  |         | 190 000 |       | 74,01%                | 0,00%  | 0,70%  | 0,00%               |
| 5. Godkännande av dagordning                              | 20 231 963  |         | 190 000 |       | 74,01%                | 0,00%  | 0,70%  | 0,00%               |
| 7 a. Fastställelse av result- och balansräkning           | 20 231 963  | 190 000 |         |       | 74,01%                | 0,70%  | 0,00%  | 0,00%               |
| 7 b. Disposition av resultatet                            | 20 421 963  |         |         |       | 74,70%                | 0,00%  | 0,00%  | 0,00%               |
| 7 c. Ansvarsfrihet Jonas Jarvius                          | 20 045 106  |         | 376 857 |       | 73,32%                | 0,00%  | 1,38%  | 0,00%               |
| 7 c. Ansvarsfrihet Erika Kjellberg Eriksson               | 20 389 963  |         | 32 000  |       | 74,58%                | 0,00%  | 0,12%  | 0,00%               |
| 7 c. Ansvarsfrihet Mats Nilsson                           | 19 924 643  |         | 497 320 |       | 72,88%                | 0,00%  | 1,82%  | 0,00%               |
| 7 c. Ansvarsfrihet Marianne Hansson                       | 20 421 963  |         |         |       | 74,70%                | 0,00%  | 0,00%  | 0,00%               |
| 7 c. Ansvarsfrihet Marcus Storch                          | 20 421 963  |         |         |       | 74,70%                | 0,00%  |        | 0,00%               |
| 7 c. Ansvarsfrihet Per-Olof Wallström                     | 20 421 963  |         |         |       | 74,70%                | 0,00%  | ,      | 0,00%               |
| 7 c. Ansvarsfrihet Hans Johansson                         | 20 421 963  |         |         |       | 74,70%                | 0,00%  | ,      | 0,00%               |
| 7 c. Ansvarsfrihet Mario Gualano                          | 20 421 963  |         |         |       | 74,70%                | 0,00%  |        | 0,00%               |
| 8. Fastställande av arvoden till styrelse och revisor     | 20 421 963  |         |         |       | 74,70%                | 0,00%  |        | 0,00%               |
| 9. Val av Erika Kjellberg Erikssonsom som ledamot och     |             |         |         |       |                       | -      |        |                     |
| ordförande                                                | 20 389 963  |         | 32 000  |       | 74,58%                | 0,00%  | 0,12%  | 0,00%               |
| 9. Val av Mats Nilsson som ledamot                        | 19 924 643  |         | 497 320 |       | 72.88%                | 0,00%  | 1.82%  | 0.00%               |
| 9. Val av Marianne Hansson som ledamot                    | 20 421 963  |         |         |       | 74,70%                | 0.00%  | , -    | 0,00%               |
| 9. Val av Marcus Storch som ledamot                       | 20 421 963  |         |         |       | 74,70%                | 0.00%  |        | 0.00%               |
| 9. Val av Per-Olof Wallström som ledamot                  | 20 421 963  |         |         |       | 74,70%                | 0,00%  | - ,    | 0,00%               |
| 9. Val av Hans Johansson som suppleant                    | 20 421 963  |         |         |       | 74,70%                | 0,00%  | ,      | 0,00%               |
| 9. Val av Mario Gualano som ordförande                    | 20 421 963  |         |         |       | 74,70%                | 0.00%  |        | 0,00%               |
| 10. Val av revisor                                        | 20 421 963  |         |         |       | 74,70%                | 0,00%  | - /    | 0,00%               |
| 11. Beslut om valberedning inför nästa årsstämma          | 20 421 963  |         |         |       | 74,70%                | 0,00%  | ,      | 0,00%               |
| 12. Beslut om bemyndigande för styrelsen att fatta beslut | 20 421 000  |         |         |       | 1 1,1 0 /0            | 0,0070 | 0,0070 | 0,0070              |
| om emission av aktier, teckningsoptioner och/eller        |             |         |         |       | 74,70%                | 0,00%  | 0,00%  | 0,00%               |
| konvertibler                                              | 20 421 963  |         |         |       | 14,1070               | 0,0070 | 0,0070 | 0,0070              |
| 13. Beslut om (A) personaloptionsprogram 2021/2024,       | 20 42 1 300 |         |         |       |                       |        |        |                     |
| (B) riktad emission av teckningsoptioner samt (C)         |             |         |         |       | 74,70%                | 0,00%  | 0.00%  | 0,00%               |
| godkännande av överlåtelse                                | 20 421 963  |         |         |       | 17,1070               | 0,0070 | 0,0070 | 0,0070              |
| 14. Beslut om godkännande av ersättningsrapport 2020      | 20 42 1 903 |         |         |       |                       |        |        |                     |
| TH. Deside on yourannance av ersattinnystappolt 2020      | 20 421 963  |         | 193 000 |       | 74,70%                | 0,00%  | 0,71%  | 0,00%               |
|                                                           | 20 42 1 000 |         | 100 000 |       |                       |        |        |                     |
| Totalt antal aktier i Q-linea AB (publ)                   | 27 337 947  |         |         |       |                       |        |        |                     |
| Totalt antal aktier företrädda vid stämman                | 20 421 963  |         |         |       |                       |        |        |                     |

# Valberedningens förslag till beslut om valberedning inför årsstämman 2022 (punkt 11 i förslaget till dagordning vid årsstämma den 25 maj 2021)

Valberedningen föreslår att årsstämman beslutar att inrätta en valberedning samt anta instruktion för valberedningens arbete inför årsstämman 2022 enligt de principer som anges nedan.

## Principer för utseende av valberedningens ledamöter

Stämman uppdrar åt styrelsens ordförande att ta kontakt med de tre röstmässigt största aktieägarna enligt Euroclears aktiebok per den 1 september 2021, som vardera utser en ledamot av valberedningen. För det fall någon av de tre största aktieägarna inte önskar utse en ledamot av valberedningen ska den fjärde största aktieägaren tillfrågas och så vidare intill dess att valberedningen består av tre ledamöter.

Majoriteten av valberedningens ledamöter ska vara oberoende i förhållande till Bolaget och bolagsledningen. Verkställande direktören eller annan person från bolagsledningen ska inte vara ledamot av valberedningen. Minst en av valberedningens ledamöter ska vara oberoende i förhållande till den i Bolaget röstmässigt största aktieägaren eller grupp av aktieägare som samverkar om Bolagets förvaltning. Styrelseledamöter kan ingå i valberedningen, men ska inte utgöra en majoritet av valberedningens ledamöter. Om mer än en styrelseledamot ingår i valberedningen får högst en av dem vara beroende i förhållande till Bolagets större aktieägare.

Valberedningens ledamöter ska offentliggöras på Bolagets hemsida senast sex månader före nästa årsstämma.

Mandatperioden för den utsedda valberedningen ska löpa intill dess att ny valberedning utsetts enligt mandat från nästa årsstämma.

Valberedningen utser ordförande inom gruppen. Styrelseordföranden eller annan styrelseledamot ska inte vara ordförande för valberedningen.

Om en ledamot lämnar valberedningen innan dess arbete är slutfört, och om valberedningen anser att det finns behov av att ersätta denna ledamot, ska valberedningen utse ny ledamot enligt principerna ovan, men med utgångspunkt i Euroclears utskrift av aktieboken snarast möjligt efter det att ledamoten lämnat sin post. Ändring i valberedningens sammansättning ska omedelbart offentliggöras.

### Valberedningens uppgifter

Valberedningen ska lägga fram förslag till beslut i följande frågor för årsstämman 2022:

- a) Val av ordförande vid stämman,
- b) Fastställande av antal styrelseledamöter,
- c) Fastställande av arvoden och annan ersättning till styrelsen och dess utskott, med uppdelning mellan ordförande och övriga ledamöter,
- d) Fastställande av arvoden till revisorer,
- e) Val av styrelseledamöter och styrelseordförande,

- f) Val av revisorer, och
- g) Förslag till principer för valberedningens sammansättning och arbete inför årsstämman 2023.

Vid framtagande av förslaget avseende val av styrelseledamöter och styrelseordförande ska valberedningen tillämpa punkt 4.1 i Svensk kod för bolagsstyrning ("**Koden**") som mångfaldspolicy. Valberedningen ska i övrigt vid framtagande av förslag till frågor för årsstämman 2022 följa Kodens bestämmelser.

Valberedningen ska i samband med sitt uppdrag i övrigt fullgöra de uppgifter som enligt Koden ankommer på valberedningen.

# Valberedningens arbetsformer

Valberedningen utser ordförande inom gruppen. Styrelseordföranden eller annan styrelseledamot ska inte vara ordförande för valberedningen.

Valberedningen ska sammanträda så ofta som erfordras för att valberedningen ska kunna fullgöra sina uppgifter, dock minst en gång årligen. Kallelse till sammanträde utfärdas av valberedningens ordförande. Om ledamot begär att valberedningen ska sammankallas till möte, ska begäran efterkommas.

Valberedningen är beslutsför om minst två ledamöter är närvarande. Som valberedningens beslut gäller den mening för vilken mer än häften av de närvarande ledamöterna röstar eller, vid lika röstetal, den mening som biträdes av valberedningens ordförande.

## Arvode

Inget arvode ska utgå till ledamöterna för deras arbete i valberedningen. Bolaget ska svara för skäliga kostnader som av valberedningen bedöms nödvändiga för att valberedningen ska kunna fullfölja sitt uppdrag.

# Styrelsens förslag till beslut om bemyndigande för styrelsen att fatta beslut om emission av aktier, teckningsoptioner och/eller konvertibler (punkt 12 i förslaget till dagordning vid årsstämma den 25 maj 2021)

Styrelsen i Q-linea föreslår att bolagsstämman bemyndigar styrelsen att, vid ett eller flera tillfällen under tiden fram till nästa årsstämma, fatta beslut om att öka Bolagets aktiekapital med högst 273 379,45 kronor. Styrelsen ska kunna besluta om emission av aktier, teckningsoptioner och/eller konvertibler med avvikelse från aktieägarnas företrädesrätt och/eller med bestämmelse om apport, kvittning eller eljest med villkor enligt 2 kap 5 § andra stycket 1-3 och 5 aktiebolagslagen.

Emission i enlighet med detta bemyndigande ska ske på marknadsmässiga villkor. Styrelsen ska äga bestämma villkoren i övrigt för emissioner enligt detta bemyndigande samt vem som ska äga rätt att teckna aktierna, teckningsoptionerna och/eller konvertiblerna. Skälet till att styrelsen ska kunna fatta beslut om emission med avvikelse från aktieägares företrädesrätt och/eller med bestämmelse om apport- och kvittningsemission eller eljest med villkor enligt ovan är att Bolaget ska kunna emittera aktier, teckningsoptioner och/eller konvertibler för att kunna genomföra emissioner i syfte att införskaffa kapital till Bolaget.

Verkställande direktören föreslås bli bemyndigad att vidta de smärre justeringar i detta beslut som kan komma att vara nödvändiga i samband med registrering vid Bolagsverket och vid Euroclear Sweden AB.

# Styrelsens förslag till beslut om (A) personaloptionsprogram 2021/2024, (B) riktad emission av teckningsoptioner samt (C) godkännande av överlåtelse (punkt 13 i förslaget till dagordning vid årsstämma den 25 maj 2021)

att (A) Styrelsen föreslår stämman beslutar om införandet av ett personaloptionsprogram avsett för Bolagets anställda, (B) om en riktad emission av teckningsoptioner till Bolaget för att säkerställa Bolagets leverans av aktier enligt personaloptionsprogram 2021/2024 och att täcka eventuella kassaflödesmässiga effekter till följd av sociala kostnader med anledning av personaloptionsprogram 2021/2024 samt (C) om godkännande av överlåtelse av teckningsoptioner eller aktier i Bolaget till deltagare i personaloptionsprogrammet. Beslut enligt punkt A, B och C ovan ska fattas som ett beslut och är således villkorade av varandra.

Styrelsen bedömer att det är angeläget och i alla aktieägares intresse att Bolagets anställda, vilka bedöms vara viktiga för Bolagets vidare utveckling, har ett långsiktigt intresse av en god värdeutveckling på aktien i Bolaget. Ett personligt långsiktigt ägarengagemang kan förväntas bidra till ett ökat intresse för Bolagets verksamhet och resultatutveckling samt höja deltagarnas motivation till att uppnå eller överträffa Bolagets strategiska och operationella mål och skapa en nära intressegemenskap mellan de anställda och aktieägarna.

Personaloptionsprogrammet föreslås omfatta högst 160 650 personaloptioner som kan tilldelas nuvarande och tillkommande anställda som inte omfattas av något av de tidigare incitamentsprogrammen i Bolaget. Styrelsen kan medge undantag för deltagare att ingå i mer än ett program. Därutöver föreslås högst 50 476 teckningsoptioner emitteras för att täcka eventuella kassaflödesmässiga effekter till följd av personaloptionsprogrammet.

Den maximala utspädningseffekten av personaloptionsprogram 2021/2024 beräknas uppgå till ca 0,77 procent av aktiekapitalet och av rösterna i Bolaget (beräknat utifrån antalet befintliga aktier i Bolaget vid tidpunkten för kallelsen), förutsatt att fullt utnyttjande sker av samtliga personaloptioner och teckningsoptioner som emitteras för att täcka kassaflödesmässiga effekter till följd av eventuella sociala avgifter. Vid beräkningen har inte hänsyn tagits till redan utestående prestationsaktierätter i de långsiktiga incitamentsprogrammen som beslutades år 2018 och 2019 och inte heller till utestående optioner i det personaloptionsprogram som beslutades år 2020.

Detta förslag har beretts av ersättningsutskottet och sedan styrelsen i samråd med extern rådgivare.

# A. Personaloptionsprogram 2021/2024

Styrelsen föreslår att bolagsstämman beslutar om införandet av personaloptionsprogram 2021/2024 på i huvudsak följande villkor.

- 1. Personaloptionsprogram 2021/2024 ska omfatta högst 160 650 personaloptioner.
- 2. Personaloptionerna ska tilldelas deltagare i programmet vederlagsfritt.
- 3. Varje personaloption ska berättiga innehavaren att vid måluppfyllnad efter en intjänandeperiod om tre år förvärva en (1) ny stamaktie i Bolaget till ett

lösenpris motsvarande 125 procent av den volymvägda genomsnittskursen för Bolagets aktie enligt Nasdaq Stockholms kurslista under perioden tio (10) handelsdagar före den 25 maj 2021. Teckningskursen kan dock inte i något fall understiga kvotvärdet.

- 4. Erbjudande om personaloptioner ska beslutas av styrelsen i Bolaget och erbjudas personer som är anställda i Bolaget per den 15 juni 2021 som inte omfattas av något av de tidigare aktierelaterade incitamentsprogrammen i Bolaget. Anställda som är tillgängliga för deltagande i personaloptionsprogram 2021/2024 föreslås kunna tilldelas högst 3 570 personaloptioner vardera.
- 5. Personaloptionerna får utövas för att teckna stamaktier i Bolaget, i enlighet med villkoren för personaloptionerna, förutsatt att vissa, av styrelsen uppsatta strategiska och operationella mål, är uppfyllda. Målen kommer att fastställas av styrelsen på förhand och kommer vara kopplade till viktiga händelser i Bolagets utveckling såsom framsteg inom produktutveckling, produktgodkännanden och kommersialisering.
- 6. Rätten att delta i personaloptionsprogram 2021/2024 är villkorad av att deltagaren ingår ett optionsavtal med Bolaget.
- 7. Utfärdade personaloptioner utgör inte värdepapper och får inte överlåtas, pantsättas eller på annat sätt disponeras av innehavaren.
- 8. Personaloptionerna är knutna till deltagarens anställning i Bolaget. Om anställningen i Bolaget sägs upp innan personaloptionerna utnyttjats för aktieteckning förfaller deltagarens samtliga outnyttjade personaloptioner utan rätt till utnyttjande.
- Om bolagsstämma under personaloptionernas löptid skulle besluta bl.a. om en ökning eller minskning av utestående antal aktier kan omräkning göras för att bibehålla värdet av personaloptionerna. Beslut om omräkning ska fattas av styrelsen i Bolaget.
- 10. Styrelsen eller den styrelsen utser ska äga rätt att besluta om mindre avvikelser i programmet som kan komma att behövas för att fullfölja programmets syfte.
- 11. Deltagande i personaloptionsprogram 2021/2024 förutsätter dels att sådant deltagande lagligen kan ske, dels att sådant deltagande enligt Bolagets bedömning kan ske med rimliga administrativa kostnader och ekonomiska insatser.

# B. Riktad emission av teckningsoptioner till Bolaget

För att möjliggöra Bolagets leverans av aktier enligt personaloptionsprogram 2021/2024 och för att täcka kassaflödesmässiga effekter till följd av eventuella sociala avgifter med anledning av personaloptionsprogram 2021/2024 föreslår styrelsen att årsstämman fattar beslut om riktad emission av högst 211 126 teckningsoptioner, varav högst 50 476 teckningsoptioner föreslås emitteras för att täcka eventuella kassaflödesmässiga

effekter till följd av sociala avgifter med anledning av personaloptionsprogram 2021/2024, enligt följande villkor.

- 1. Rätt att teckna teckningsoptionerna ska, med avvikelse från aktieägarnas företrädesrätt, tillkomma Bolaget. Överteckning kan inte ske.
- 2. Skälet till avvikelsen från aktieägarnas företrädesrätt är att emissionen utgör ett led i införandet av personaloptionsprogram 2021/2024 och för att täcka kassaflödesmässiga effekter till följd av sociala avgifter med anledning av personaloptionsprogram 2021/2024.
- 3. Teckningsoptionerna emitteras vederlagsfritt.
- 4. Teckning av teckningsoptionerna ska ske inom tre veckor från dagen för emissionsbeslutet. Styrelsen äger rätt att förlänga teckningstiden.
- 5. Ökningen av Bolagets aktiekapital kan vid fullt utnyttjande av teckningsoptionerna uppgå till högst 10 556,30 kronor.
- 6. Teckningsoptionerna kan utnyttjas genom anmälan om teckning av nya stamaktier under tiden från och med registreringen vid Bolagsverket till och med den 30 september 2024.
- 7. Teckningskursen för aktie vid utnyttjandet av teckningsoption är 0,05 kronor. Teckningskursen får dock inte understiga kvotvärdet på Bolagets aktie. Om teckningskursen överstiger de tidigare aktiernas kvotvärde, ska överstigande beloppet redovisas i den fria överkursfonden.
- 8. Styrelsen, eller den styrelsen utser, bemyndigas att vidta de smärre justeringar som krävs för beslutets registrering och verkställande.

De fullständiga villkoren för teckningsoptionerna anges i "Villkor för teckningsoptioner i serie (2021/2024:1) avseende nyteckning av aktier i Q-linea AB (publ)". I villkoren framgår bland annat att teckningskursen liksom antalet aktier som varje teckningsoption berättigar till teckning av kan komma att omräknas vid fondemission, nyemission samt i vissa andra fall.

# C. Godkännande av överlåtelse av teckningsoptioner eller aktier i Bolaget

Styrelsen föreslår att bolagsstämman beslutar om att godkänna (i) att Bolaget får överlåta högst 160 650 teckningsoptioner eller aktier i Bolaget till deltagare i personaloptionsprogram 2021/2024, eller på annat sätt förfoga över teckningsoptionerna för att säkerställa Bolagets åtaganden i anledning av personaloptionsprogram 2021/2024 får utnyttja sina personaloptioner för teckning av nya aktier, och (ii) att Bolaget får förfoga över högst 50 476 teckningsoptioner för att täcka kassaflödesmässiga effekter till följd av eventuella sociala avgifter i enlighet med villkoren för personaloptionsprogram 2021/2024.

### Kostnader för personaloptionsprogram 2021/2024

Kostnaderna för personaloptionsprogram 2021/2024, som redovisas över resultaträkningen, är beräknade enligt redovisningsstandarden IFRS 2 och periodiseras linjärt över den treåriga intjänandeperioden. Beräkningen har utförts med följande

antaganden: (i) en aktiekurs för Q-lineas stamaktie om 155,00 kronor vid inledning av intjänandeperioden, (ii) en bedömning av framtida volatilitet avseende Q-lineas stamaktie, (iii) fullt utnyttjande av personaloptionerna, (iv) en årlig personalomsättning om 4,3 procent baserat på Q-lineas historik. Sammantaget kan detta ge en maximal kostnad för programmet om cirka 4,1 MSEK, exklusive sociala avgifter. Kostnaderna för utgående sociala avgifter beräknas uppgå till cirka 0,7 MSEK vid en antagen årlig kursuppgång om 10 procent under perioden fram till att teckningsoptionerna förväntas utnyttjas för teckning av nya aktier.

## Befintliga långsiktiga incitamentsprogram (LTIP) i Bolaget

## LTIP 2018

Vid en extra bolagsstämma den 12 november 2018 beslutades om ett långsiktigt incitamentsprogram (LTIP 2018) i form av ett prestationsaktieprogram. Rättigheterna för att erhålla prestationsaktier tilldelades vederlagsfritt under mars 2019. Programmet mäter prestationen över en treårsperiod med start i mars 2019 och prestationsmålen är kopplade till olika operativa delmål under denna period. Målen omfattar produktutveckling, produktgodkännande samt att kommersialisering uppnås, vilket är i linje med Bolagets affärsstrategier. Prestationsaktierätterna intjänas om prestationsmålen uppfylls.

## LTIP 2019

Vid årsstämman den 22 maj 2019 beslutades om ett långsiktigt incitamentsprogram (LTIP 2019) i form av ett prestationsaktieprogram. Rättigheterna för att erhålla prestationsaktier tilldelades vederlagsfritt under december 2019. Programmet mäter prestationen över en treårsperiod med start i december 2019 och prestationsmålen är kopplade till olika operativa delmål under denna period. Målen omfattar produktutveckling, produktgodkännande samt att kommersialisering uppnås, vilket är i linje med Bolagets affärsstrategier. Prestationsaktierätterna intjänas om prestationsmålen uppfylls.

# Personaloptionsprogram 2020/2023

Vid årsstämman den 26 maj 2020 beslutades om ett långsiktigt incitamentsprogram i form av ett personaloptionsprogram. Personaloptionerna tilldelades vederlagsfritt under juni 2020. Personaloptionerna kan användas för att teckna stamaktier i Bolaget förutsatt att vissa, av styrelsen uppsatta strategiska och operationella mål, är uppfyllda och att tecknarens anställning i Bolaget kvarstår vid tidpunkten för nyttjande av personaloptionen. Målen kopplas till viktiga händelser i Bolagets utveckling såsom framsteg inom produktutveckling, produktgodkännanden och kommersialisering.

Det förekommer inga andra aktierelaterade incitamentsprogram i Bolaget.